**Color Picker For Chrome Crack Free License Key Free Download [Win/Mac]**

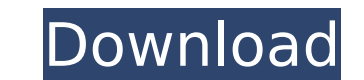

#### **Color Picker For Chrome Crack + Free**

Add the power of color picking to your browser with the Color Picker for Google Chrome. No Photoshop skills required. With color picker you can easily: - Select or select and copy any color on a web page. - Save colors as quickly download the CSS color code, using a crosshair or eyedropper tool. - Use the color picker in a web page even when it doesn't have a color scheme. - Use regular mouse clicks as a drag-and-drop of an image on a web p and drop colors to the palette. - Use a crosshair tool to select colors on web pages. - Choose from 14 HTML and CSS color picker presets. - Choose from 14 color picker presets. - Choose from 14 CSS color picker presets. about color codes and pick the color from the CSS codes. - Save colors as a palette, or download the color codes of a selection. - Use the color picker in a web page even when it doesn't have a color scheme. - Share your o Notes Color Picker for Chrome Cracked 2022 Latest Version Description: Add the power of color picking to your browser with the Color Picker for Google Chrome. No Photoshop skills required. With color picker you can easily: palette. - Edit color values to make them look better. - Color-code and quickly download the CSS color code, using a crosshair or eyedropper tool. - Use the color picker in a web page even when it doesn't have a color sche page. Key Features of Color Picker: - Use mouse and keyboard to drag and drop colors to the palette. - Use a crosshair tool to select colors on web pages. - Choose from 14 HTML and CSS color picker presets. - Choose from 1 custom background and text colors for the palette. - Learn more about color codes and pick the color from the CSS codes. - Save colors as a palette, or download the

## **Color Picker For Chrome Crack + For PC**

Deploy the extension, pick your crosshair and start grabbing color codes from your websites Once installed, the extension is ready to go instantly, and although the developer advises that it might have some initial lag or, whatsoever. Just like a dedicated color picker, the extension features a nice set of crosshairs and double windows for both zooming on the selected area, as well as displaying the corresponding color codes. However, it wou comprehensive overview of the selection. If required, detach the picker window, save your own palette and customize the way color codes are being displayed When dealing with a "crowded" browsing situation or, simply if you color dropper's main working window, and have it floating around, as an individual instance. This is highly useful, especially when working with multiple apps simultaneously. Thoughtful solution for bringing color picker c manages to provide a solid performance when it comes to its color picker abilities, making it hard to distinguish from the ones present in established graphics suites, especially considering it's being deployed in a browse choice if you're looking for a way to grasp color codes in an online environment. Color Picker for Chrome : Download Color Picker for Chrome [Updated] Color Picker for Chrome : Download Color Picker for Chrome : Download C and easy-to-use color picker features, meant to make your browsing experience much more easier, in a professional as well as practical manner. Deploy the extension, pick your crosshair and start grabbing color codes from y Chrome [Updated] - A valuable and handy Chrome extension that provides a set of powerful and easy-to-use color picker features, meant to make your browsing experience much more easier, in a professional as well as practica grabbing color codes from your websites Color Picker for Chrome: Description: Deploy the extension, pick your crosshair and start grabbing color codes from your websites Once installed, the extension is ready to go instant

## **Color Picker For Chrome**

Color picker is the simplest way to generate color codes from images and the web. Just hover your mouse over the area and a color picker window will appear, with the color codes. To simplify the whole process, we combine t comes with a css editor which makes it easy to add color schemes to your website. Color picker can not only help you create website, but also create a quick photo editor for your next post. You can create a basic editor an color picker has the following features: ★ Browser extensions for Microsoft Edge, Google Chrome and Mozilla Firefox ★ Color picker window for images and the web ★ Color picker window for css styles ★ Color codes, rgb, hsl Preview images \* Preview css styles \* Real-time css styles editor \* Customizable panel \* Palettes, snapshot and many other features Create the best photo editor, pick your favorite filters, export the result to almost any editor. Edit photos with over 50 professional photo editing filters. Take advantage of Photo Editor's one-of-a-kind features like the new Cool Spot or Color Drift, or drag and drop images. Awesome Photo Editor seamlessly c Format Support: • IPEG, TIFF • GIF, PNG • PSD, PSB • WebP • AVI, MKV, MP4, MOV, WEBM • MP3, WAV, AAC, ALAC, FLAC • IPG/IPEG • TIFF/TIF • GIF • PNG • PSD, PSB • WebP • AVI, MKV, MP4, MOV, WEBM • MP3, WAV, AAC, ALAC, FLAC, M MKV, MP4, MOV, WEBM • MP3, WAV, AAC, ALAC, FLAC • JPG/

1. Color picker tool 2. Color palette & zooming 3. Works in any browser - with no additional dependencies 4. Advanced options for changing colors 5. Color picker description 6. Displays colors side-by-side with advanced wi Import from existing color palettes 8. Real-time preview on a website: - select color codes - color codes - color codes visualizer - drag and drop colors - copy selected colors 9. Import colors from Photoshop. 10. Presets sharing 12. Search for and highlight color codes in a code editor 13. Preferences 14. Demo Installation Details & Download: Chrome Extension: Please support the developer by sharing this article. This article is meant as a color encoding and decoding. Note: This article should give you a basic understanding of the app and concepts. When you install this program, it generates a basic user interface with 2 widgets. In the main widget you have You can rotate the structure, zoom and move it (or). In the second widget, you have an image for decoding and encoding colors from and to the app. The colors in the image are labelled with corresponding numbers from 1-25 f hex color value directly. Convert and save any color-related file: if you need to save a graphic file to a format used by these programs, you can do it using the "Save to...dialog". You can change the file format to almost online editor for

#### **What's New in the?**

# **System Requirements For Color Picker For Chrome:**

Your Internet Connection Speeds: • Download Speed: 5Mbps/7Mbps • Upload Speed: 5Mbps/7Mbps • Average Download Speed: 300Kbps/500Kbps • Average Upload Speed: 100Kbps/200Kbps Game Recommended: • Windows 7, 8.1, 10 (64-bit) • 11 graphics card • 300Mbps Internet connection • 20GB of hard drive

[https://thaiherbbank.com/social/upload/files/2022/07/cTLNW29odyqhBpYSg7tN\\_04\\_1fab1c423f8dc109b029087b48a061a6\\_file.pdf](https://thaiherbbank.com/social/upload/files/2022/07/cTLNW29odyqhBpYSg7tN_04_1fab1c423f8dc109b029087b48a061a6_file.pdf) <https://mashxingon.com/hexie-crack-with-keygen-latest/> [https://stormy-lowlands-72921.herokuapp.com/River\\_Past\\_Audio\\_Converter\\_Pro.pdf](https://stormy-lowlands-72921.herokuapp.com/River_Past_Audio_Converter_Pro.pdf) <http://wolontariusz.com/advert/clearurls-for-chrome-12-0-3-crack-for-pc-2022/> [https://everyonezone.com/upload/files/2022/07/DsT9POrO7TfLFd3m6ka3\\_04\\_1fab1c423f8dc109b029087b48a061a6\\_file.pdf](https://everyonezone.com/upload/files/2022/07/DsT9POrO7TfLFd3m6ka3_04_1fab1c423f8dc109b029087b48a061a6_file.pdf) <https://bizzbless.com/wp-content/uploads/2022/07/syrewatt-2.pdf> <https://louispara.com/%movement%/> [https://www.vsv7.com/upload/files/2022/07/W2DE1HOiFUzoEmh7igMp\\_04\\_20c177ac39cf1b98032a596f36566b29\\_file.pdf](https://www.vsv7.com/upload/files/2022/07/W2DE1HOiFUzoEmh7igMp_04_20c177ac39cf1b98032a596f36566b29_file.pdf) [https://floating-harbor-00162.herokuapp.com/Crypto\\_Chart.pdf](https://floating-harbor-00162.herokuapp.com/Crypto_Chart.pdf) [http://www.ambulatorioveterinarioiaccarino.it/wp-content/uploads/2022/07/Standard\\_Chess\\_Icons\\_\\_Crack\\_\\_Free.pdf](http://www.ambulatorioveterinarioiaccarino.it/wp-content/uploads/2022/07/Standard_Chess_Icons__Crack__Free.pdf) <https://dealstoheal.com/?p=4469> <https://acbeisiodianelvi.wixsite.com/repemasna/post/keanu-reeves-windows-7-theme-crack> <http://rastadream.com/?p=28234> [http://www.intersections.space/wp-content/uploads/2022/07/ssis\\_wait\\_task\\_\\_crack\\_3264bit.pdf](http://www.intersections.space/wp-content/uploads/2022/07/ssis_wait_task__crack_3264bit.pdf) [https://unsk186.ru/wp-content/uploads/Flin4time\\_\\_Crack\\_.pdf](https://unsk186.ru/wp-content/uploads/Flin4time__Crack_.pdf) [https://stellarismods.com/wp-content/uploads/2022/07/VerMan\\_039s\\_Art\\_Converter\\_\\_Free\\_For\\_PC\\_March2022.pdf](https://stellarismods.com/wp-content/uploads/2022/07/VerMan_039s_Art_Converter__Free_For_PC_March2022.pdf) [https://www.ocacp.com/wp-content/uploads/2022/07/XVideo\\_Crack\\_Free\\_License\\_Key\\_3264bit\\_2022\\_New.pdf](https://www.ocacp.com/wp-content/uploads/2022/07/XVideo_Crack_Free_License_Key_3264bit_2022_New.pdf) <https://arlingtonliquorpackagestore.com/chars-generator-crack-updated-2022/> <https://www.beaches-lakesides.com/realestate/zc-dream-photo-editor-free-crack-license-code-keygen-download-updated/> <https://demo.takewp.com/listing/tpg-explore/advert/earthworm-crack-latest/>